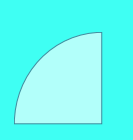

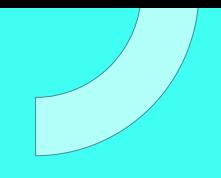

# **CURSO** REDES LINUX

Plan de estudio

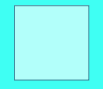

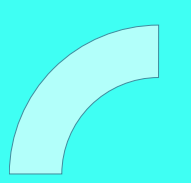

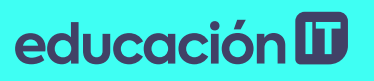

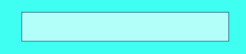

Redes Linux

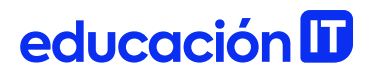

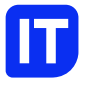

### Nuestro propósito

#### Transformar positivamente la vida de las personas.

Queremos que seas protagonista en la transformación que estamos viviendo. Por eso, nos comprometemos a capacitarte para que estés al día con las necesidades digitales actuales.

Te invitamos a trabajar en conjunto para que descubras tu mejor versión y la potencies. Anímate, toma las riendas de tu futuro.

Code your future!

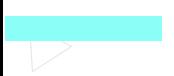

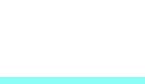

### Contenido del curso

Domina los fundamentos de redes en Linux y sus aplicaciones. Aprende cómo garantizar un servicio de red eficaz en empresas y organizaciones.

### Prácticas en clase

A lo largo del curso tendrás la oportunidad de usar herramientas de Linux para crear subredes, verificar accesibilidad de puertos, crear alias básico de correo. Configuración basada en archivos para resolver nombres de hosts en una red pequeña. Configurarás interfaces de red en modos básicos y avanzados. Realizarás configuraciones de enrutamiento. Crearás claves públicas en ssh. Chequearás el estado de las conexiones y escanearás puertos. Configurarás Samba para compartir archivos con Windows. Además, fortalecerás la seguridad a nivel host con inetd y xinetd. Y finalmente trabajarás en un laboratorio para resolver problemas puntuales de red.

### ¿Qué aprenderás?

- Fundamentos TCP y UDP
- Herramientas y configuraciones básicas
- Configuración de interfaces de red y enrutamiento
- Gestión de mails con MTA
- OpenSSH y herramientas avanzadas en Linux
- Cómo compartir archivos con Samba
- Proyecto de laboratorio de Red
- Análisis y resolución de errores

### Plan de estudios

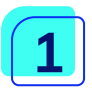

#### TCP/IP, Herramientas y Configuraciones Básicas

- El modelo TCP/IP en Linux
- Conceptos fundamentales de TCP y UDP en Linux
- Conceptos básicos de MTA y sus diferentes productos
- Diferentes herramientas de conectividad y sus archivos relacionados.
- Utilización de ftp por línea de comandos
- Archivos principales y cliente Linux DNS

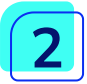

#### Interfaces de Red y Enrutamiento

- Concepto de interfaces de red
- Distintos tipos de configuraciones de interfaces
- Concepto de bridging y bonding
- Concepto de protocolos de enrutamiento

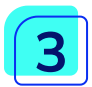

### OpenSSH y Herramientas Avanzadas

- Instalación y configuración de OpenSSh server
- Túneles SSH
- Utilización de diferentes herramientas de Redes
- Diagnóstico de errores

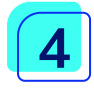

#### Samba y laboratorio de Red

- Compartir Archivos con Windows
- Resolución de problemas básicos de red
- Análisis y resolución de errores

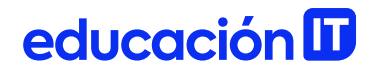

- 
- Métodos de resolución de errores
- Taller de red realizando una práctica con un escenario real.

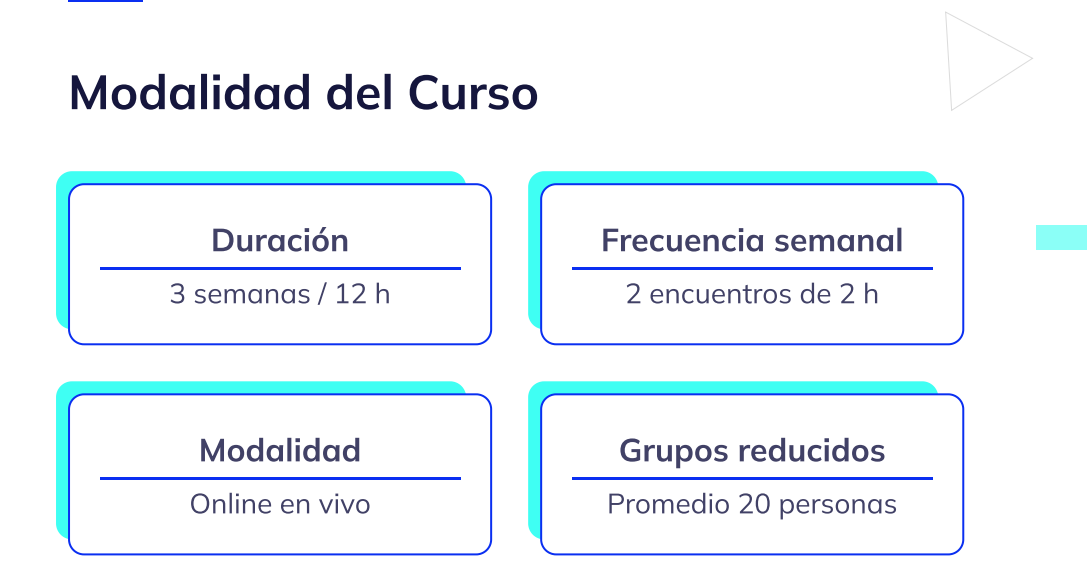

### Nivel: Intermedio

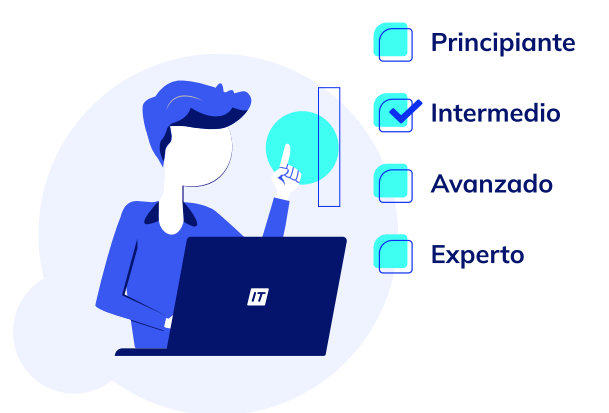

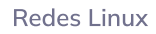

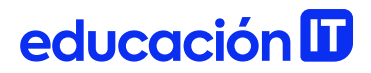

### **Requisitos**

Te aconsejamos tener un dominio sobre: Linux [Sysadmin](https://www.educacionit.com/curso-de-linux-administrador)

### Dedicación fuera de clase

Además de las horas de clase, recomendamos que inviertas 4 h semanales extras para realizar los desafíos complementarios, estudiar el material de lectura y completar los exámenes del Alumni.

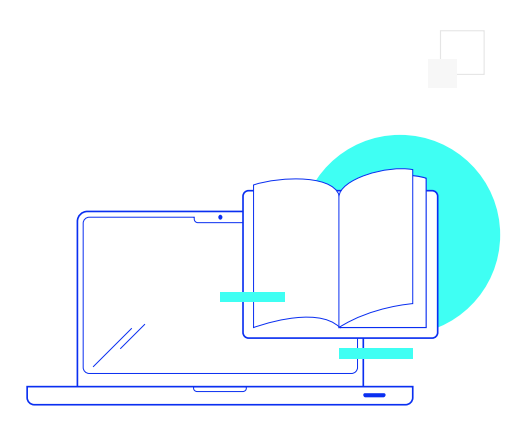

### ¿Cómo será tu experiencia?

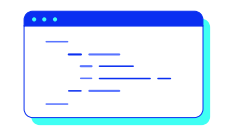

#### Aprender haciendo

Ejercita y pon en práctica lo estudiado.

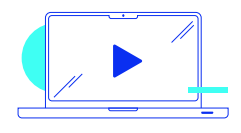

#### Clases grabadas

Consúltalas las veces que quieras.

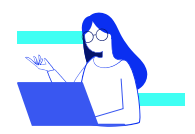

#### Asistente académico

Recibe soporte dentro y fuera de clase.

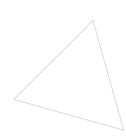

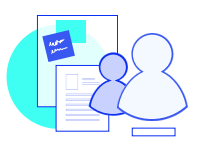

#### Trabajo en equipo

Une esfuerzos y potencia los resultados.

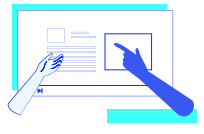

#### Profesores expertos

Aprende de gigantes de la industria.

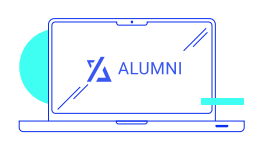

#### Plataforma Alumni

Encuentra recursos, materiales y clases.

### ¿Por qué Educación IT?

#### IT Créditos

Gana puntos al aprobar los exámenes de los cursos. Luego, podrás canjearlos por nuevos cursos sin costo alguno. Los IT Créditos que acumules no vencen ni se devalúan.

#### Garantía de aprendizaje

Si necesitas reforzar conceptos, recuperar clases o no estás satisfecho, ¡vuelve a tomar el curso sin ningún costo! Puede ser de forma total o parcial.

#### Comunidad en Discord

Mantente en contacto con la comunidad de EducaciónIT a través de nuestro servidor de Discord. Podrás hablar con tus compañeros, profesores, asistentes académicos y soporte.

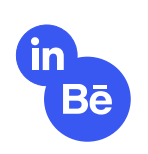

#### Career Advisor

Ingresa al mundo laboral junto a nuestros asesores de carrera: crea un CV que impacte, arma y comparte tu portfolio en LinkedIn y Behance y ten simulacros de entrevistas.

### Preguntas frecuentes

#### Si me pierdo una o más clases, ¿puedo recuperarlas?

Todas las clases quedan grabadas de por vida en tu plataforma Alumni. ¡Siempre podrás volver a verlas cada vez que lo necesites!

#### ¿Cómo voy a aprender?

Te enfrentarás a situaciones de trabajo reales, en donde tendrás que aplicar lo aprendido de forma individual y en equipo. Por medio de la prueba y el error, irás superando desafíos y obteniendo nuevas habilidades que luego podrás aplicar en el ámbito laboral.

#### ¿Cómo son las clases online en vivo?

Las clases duran entre 2 y 3 horas de lunes a viernes (sábados 3 o 4 hs) y se desarrollan de forma online en vivo en aulas virtuales, donde vas a poder interactuar con el instructor y tus compañeros. Manejamos cupos reducidos para que puedas tener un seguimiento más personalizado durante tu aprendizaje.

Redes Linux

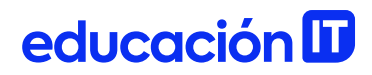

#### Plan de estudio **Code your future**

 $\frac{1}{\sqrt{2}}$ 

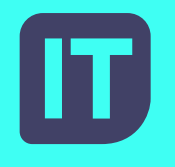

[www.educacionit.com](https://www.educacionit.com/)

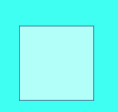

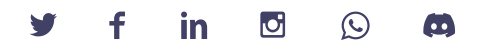

### @educacionit